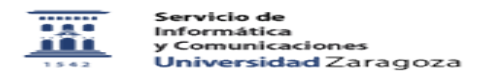

## Solicitud de alojamiento web en el DRUPAL institucional

12/08/2023 13:56:13

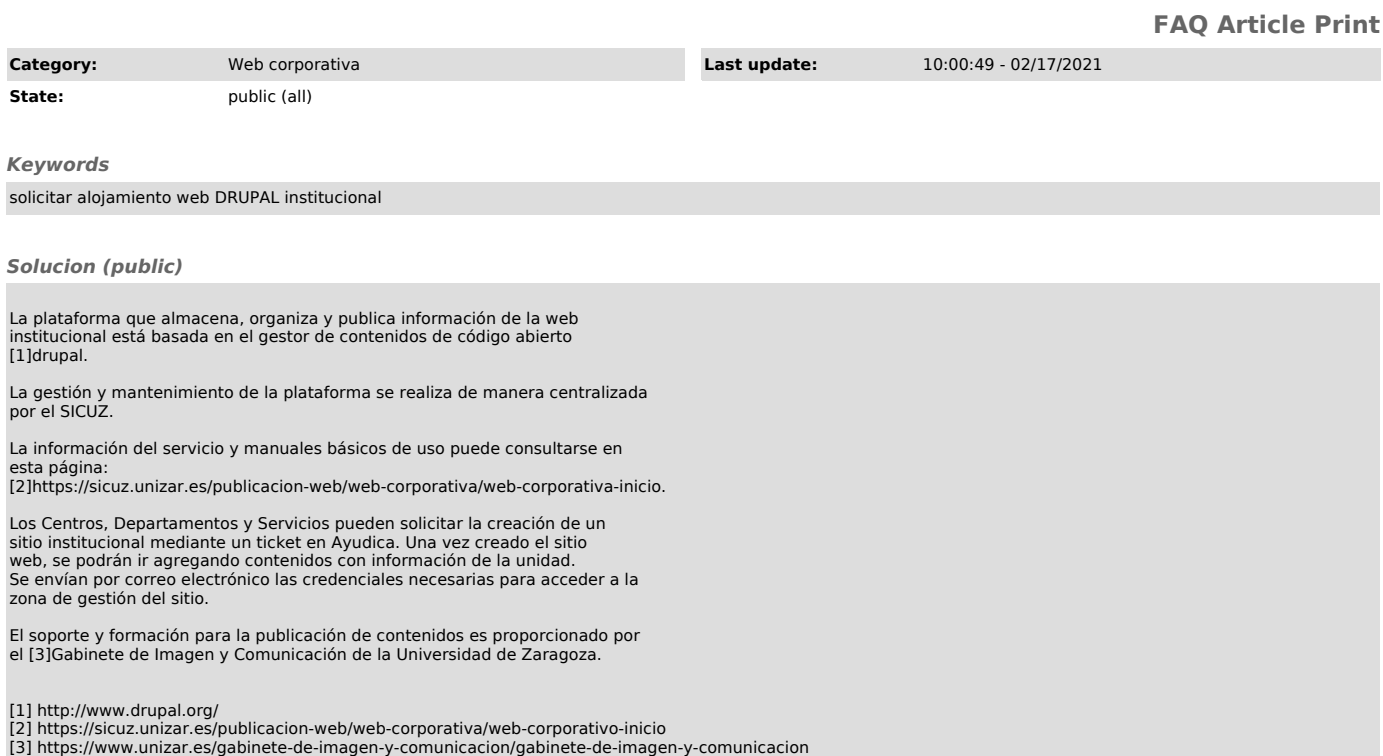